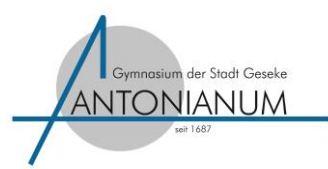

#### Fach: Englisch

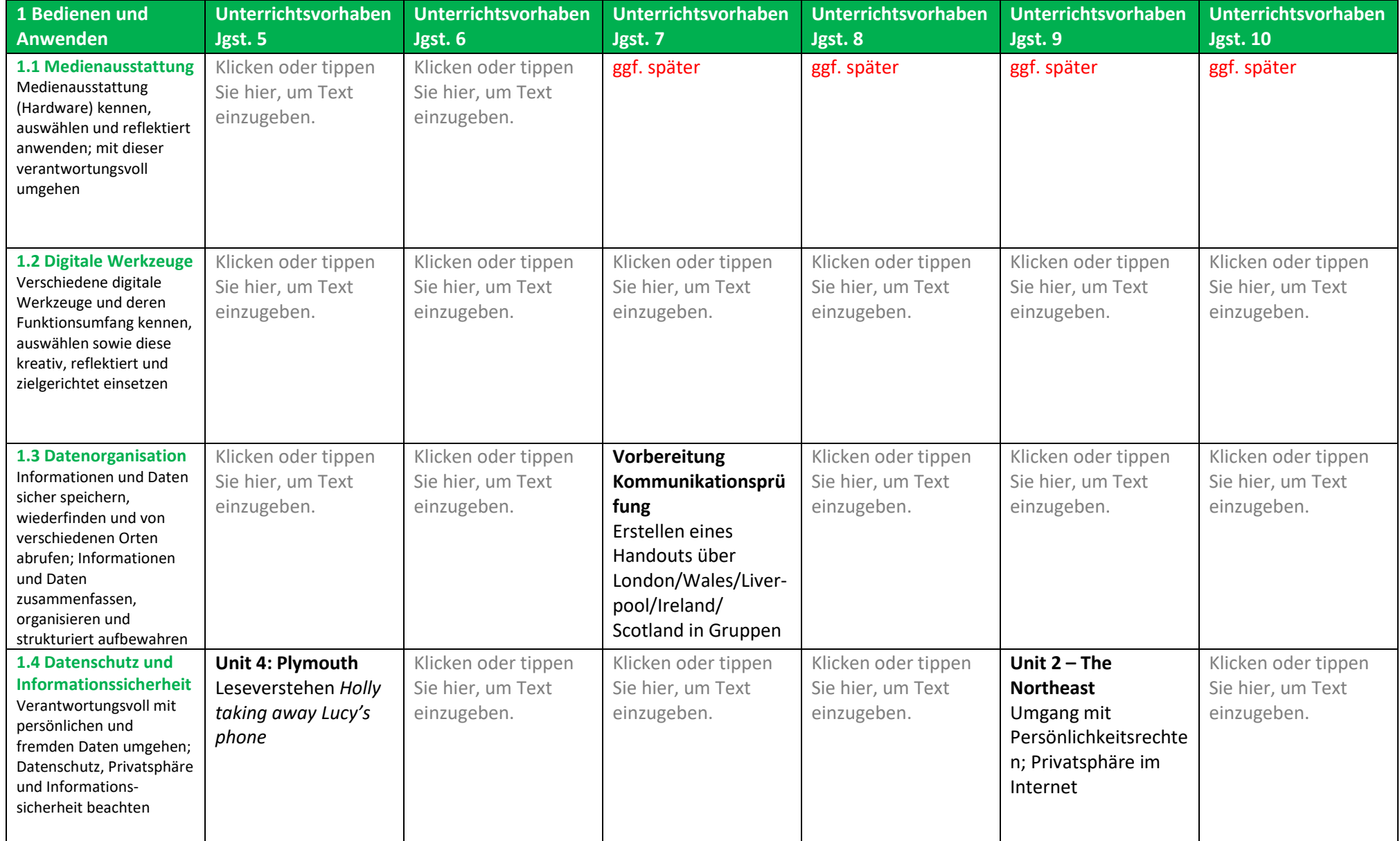

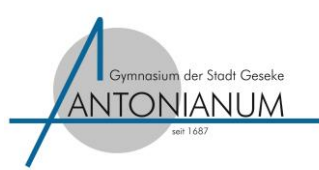

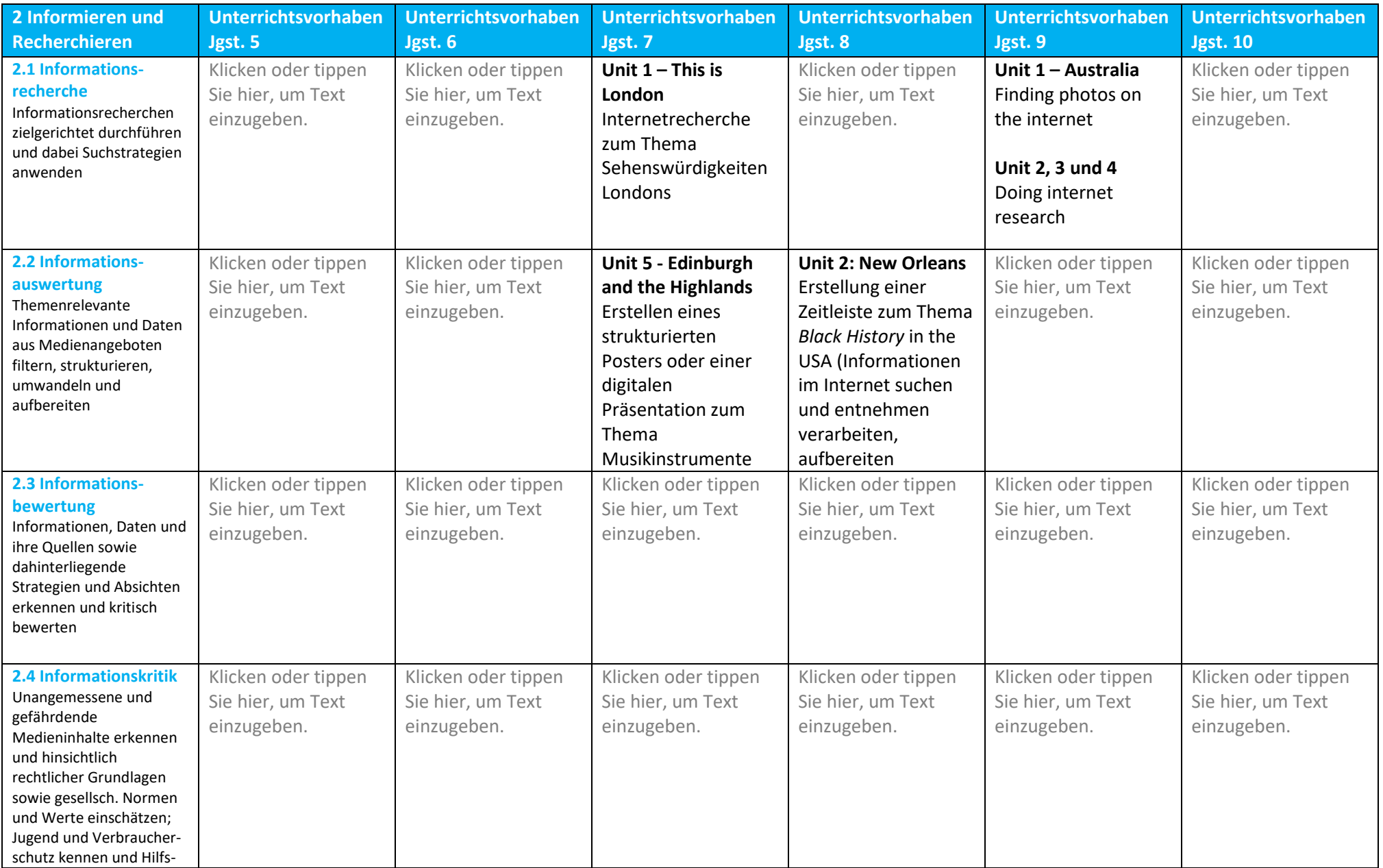

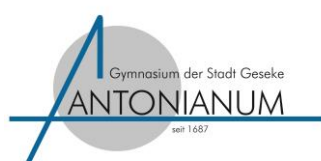

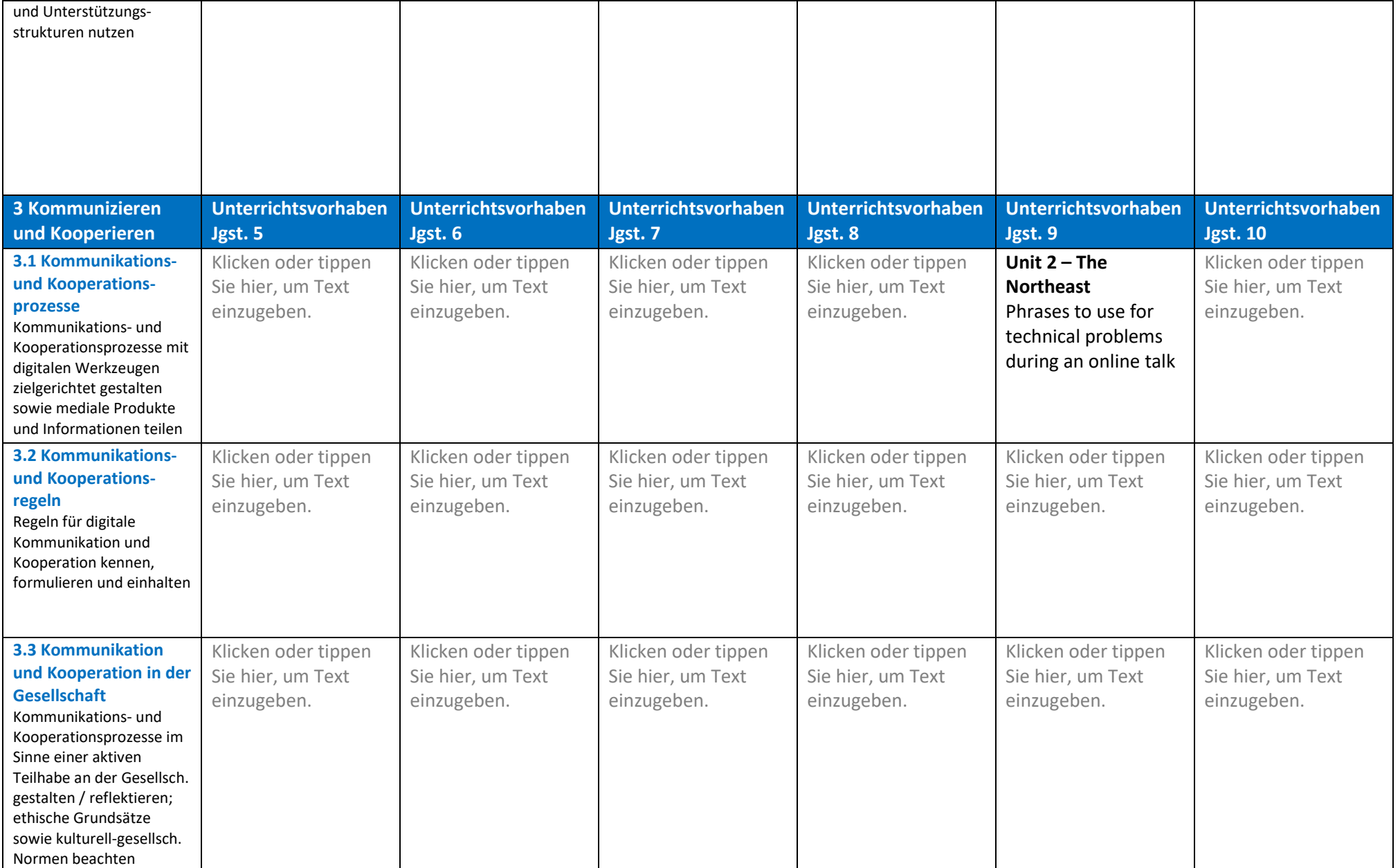

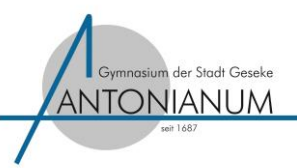

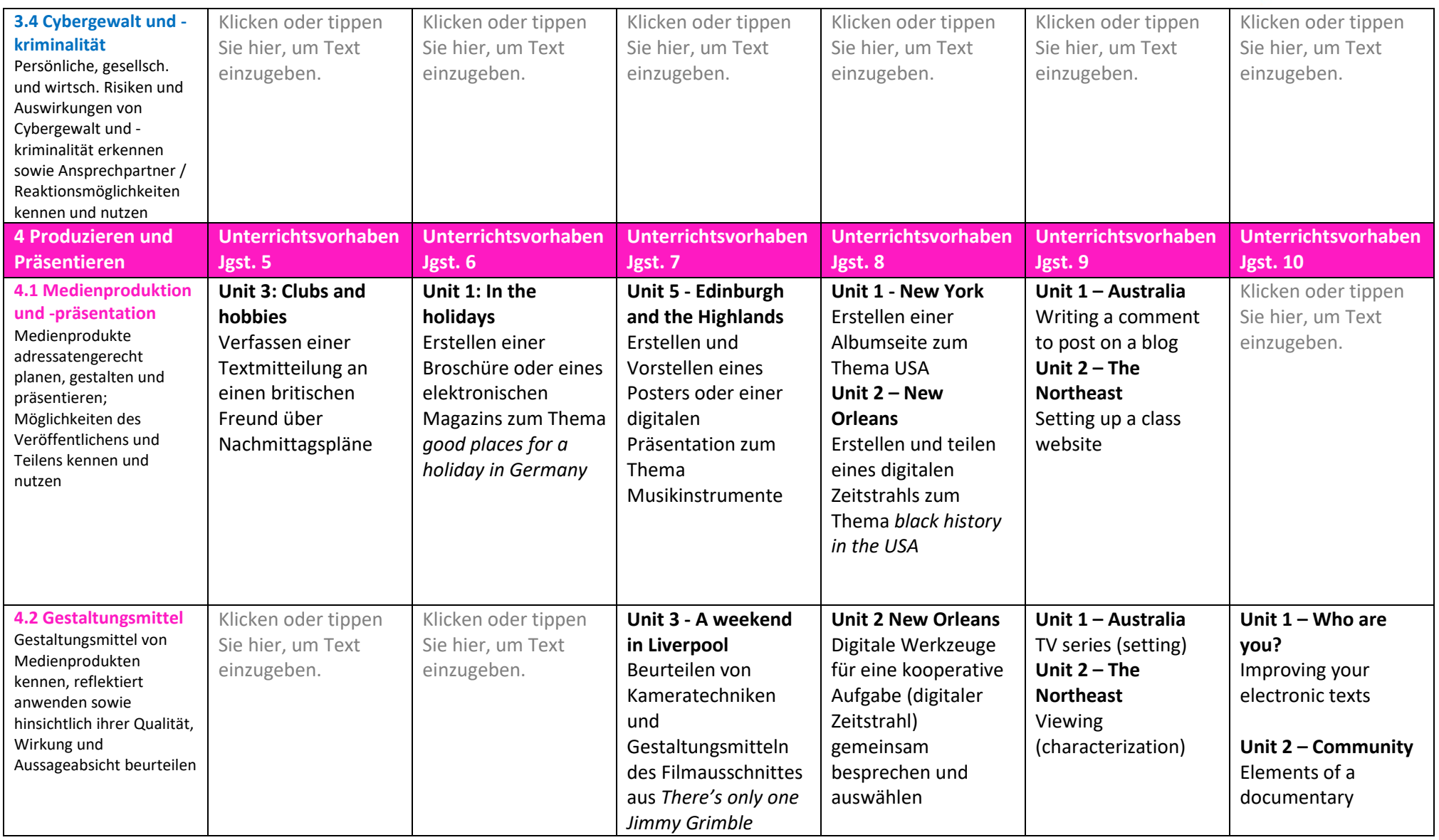

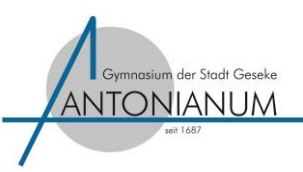

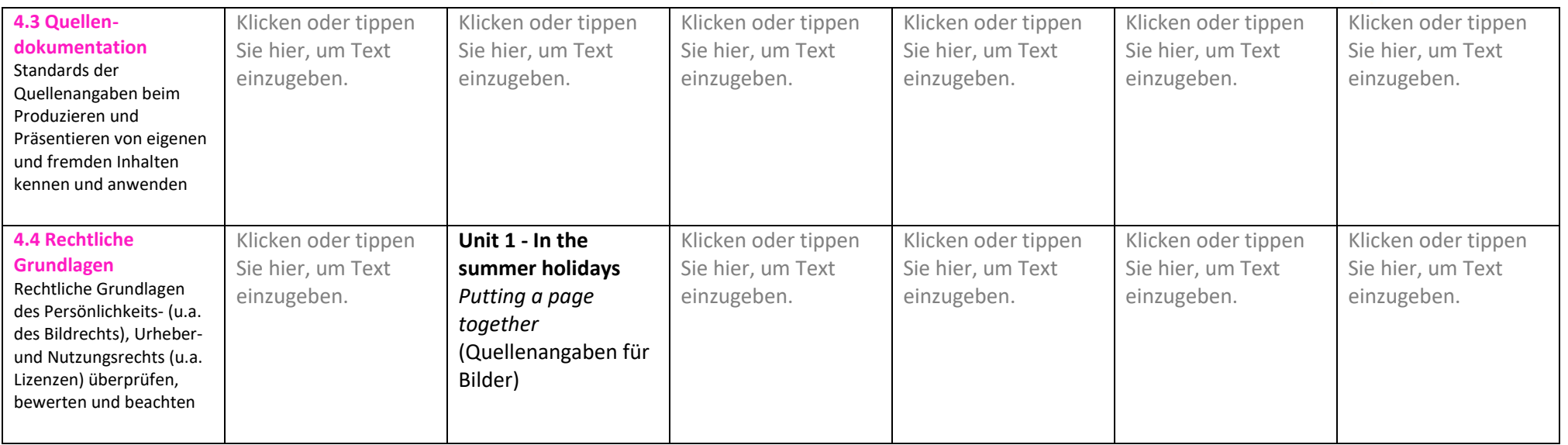

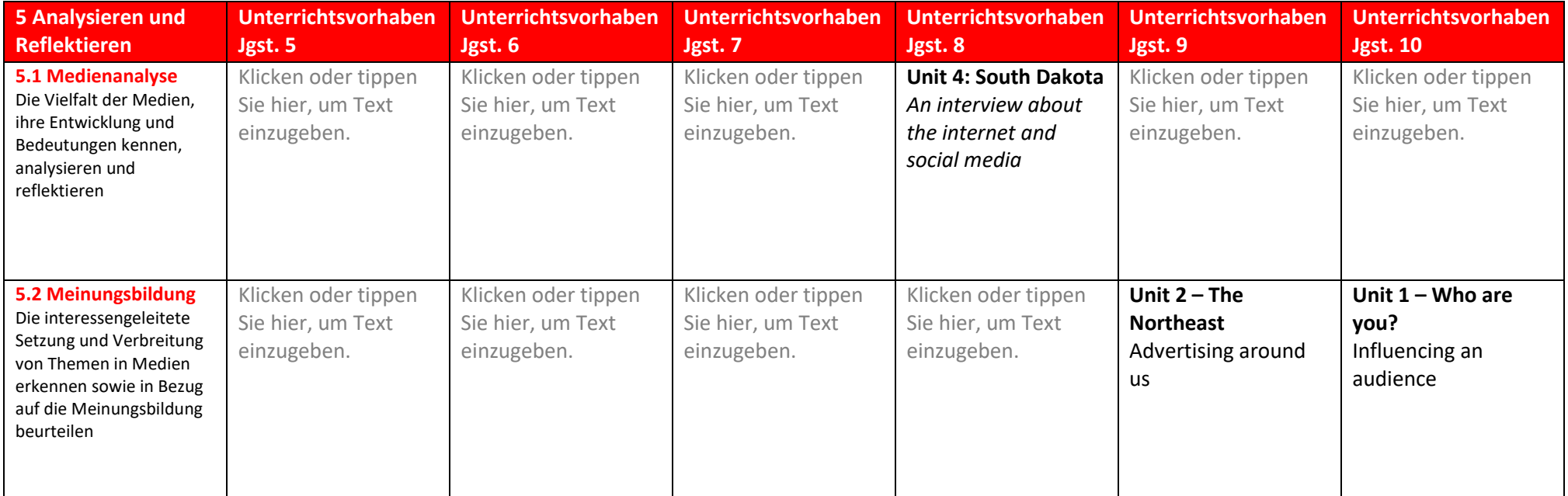

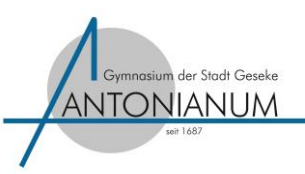

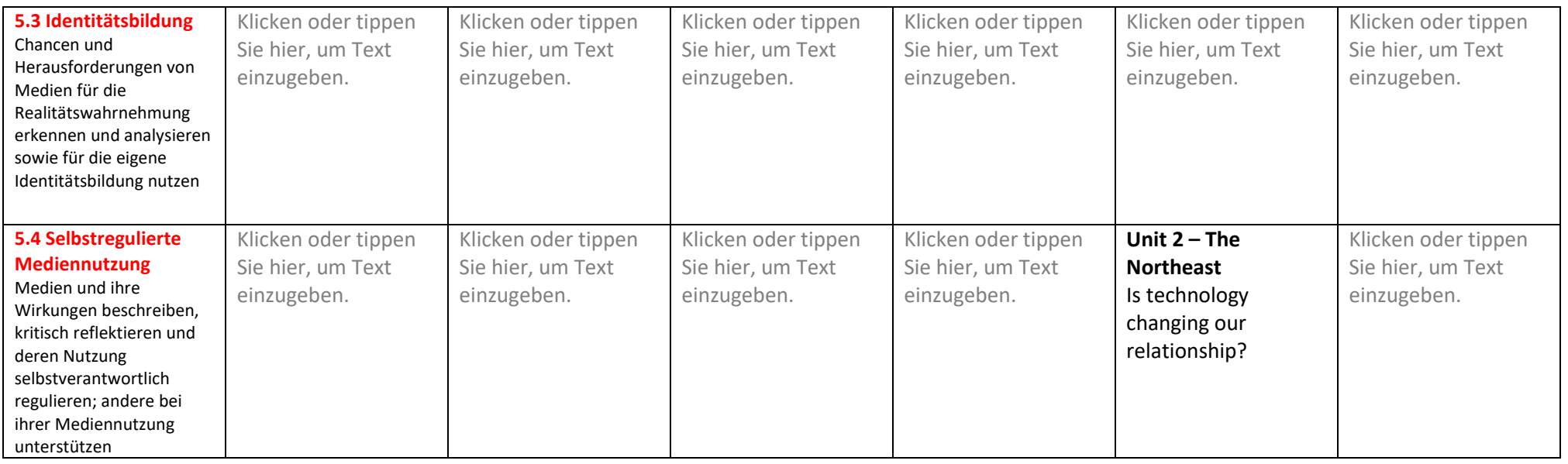

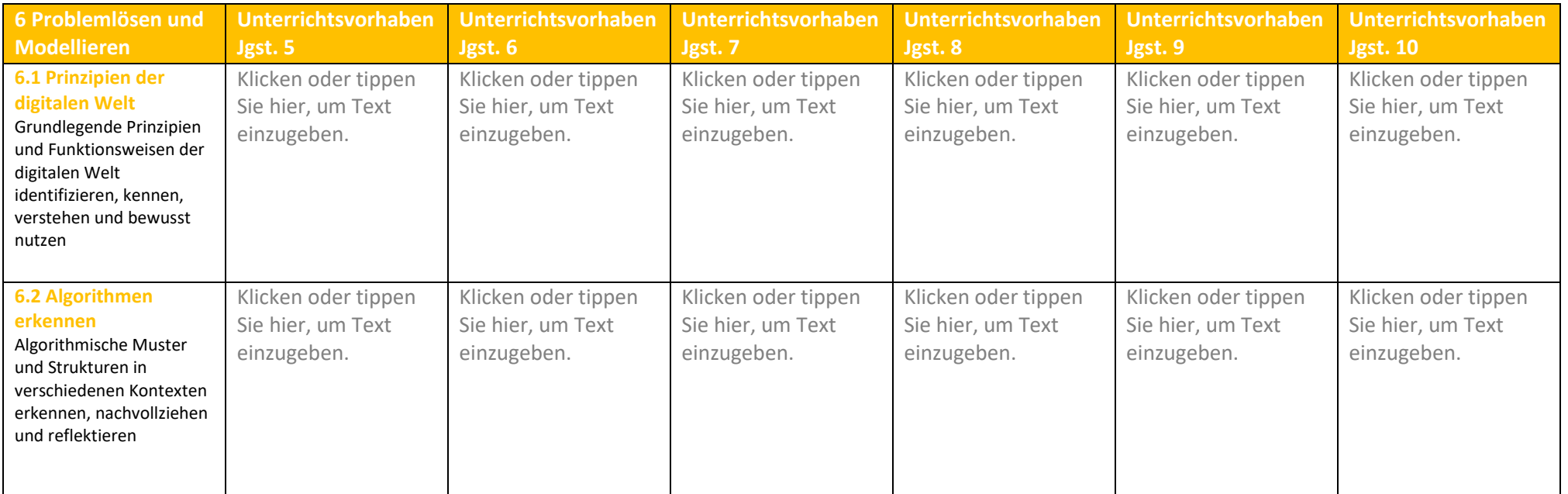

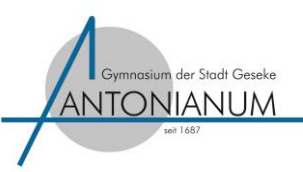

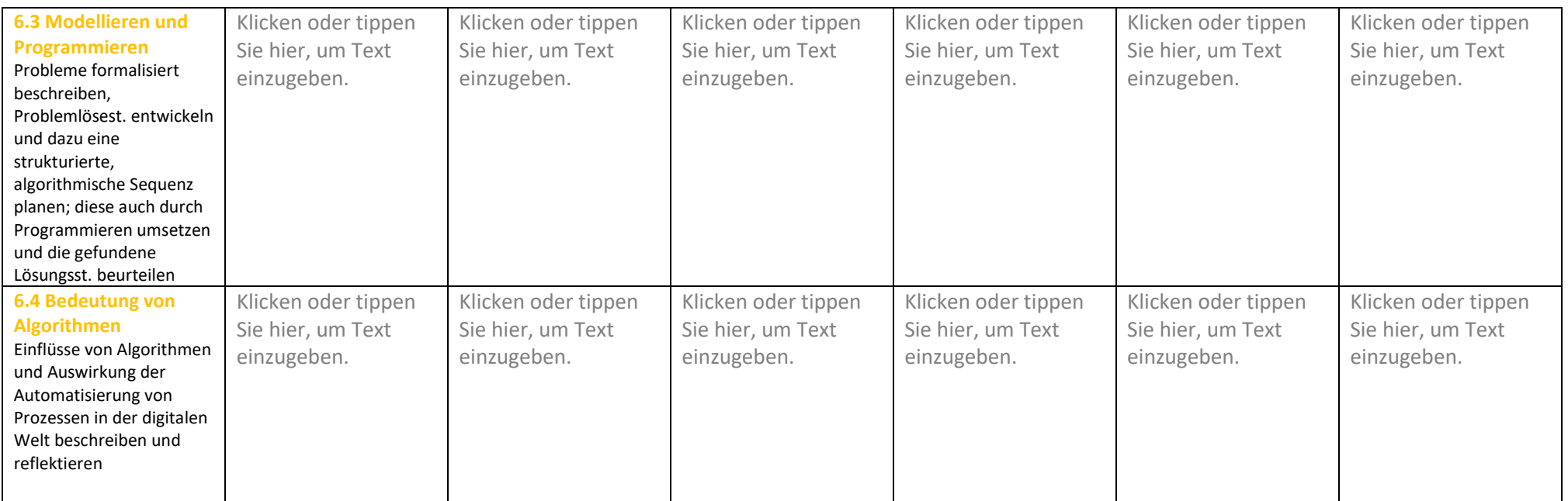

#### Platz für Ergänzungen und Anmerkungen

Klicken oder tippen Sie hier, um Text einzugeben.